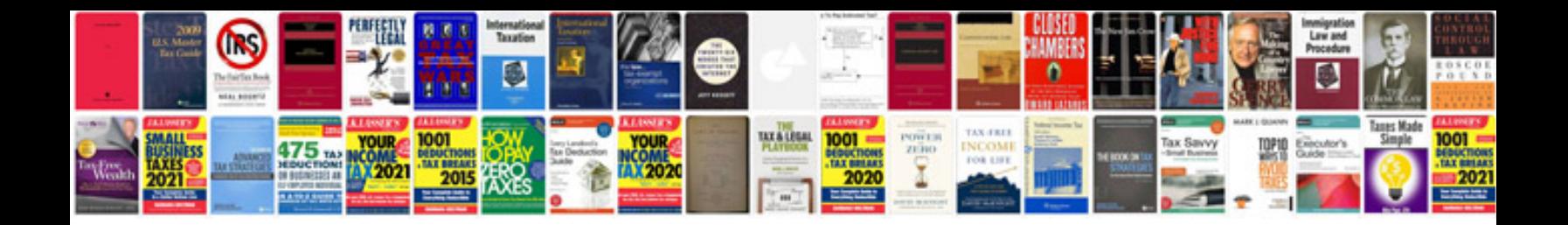

**Transparent icons png** 

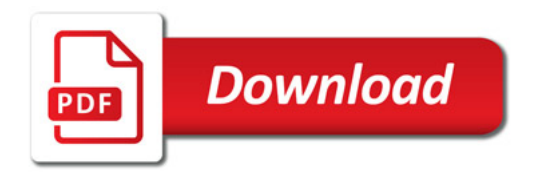

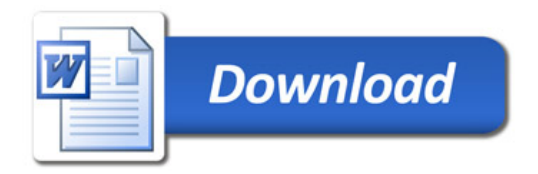